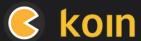

# Kotlin Multiplatform (KMP) Cheat Sheet

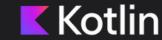

Koin is the Kotlin Multiplatform (KMP) integration framework.

You can write code once and deploy it on multiple platforms, with KMP as the main cross-platform technology, and Koin as the Dependency Injection framework.

Koin offers a fully Kotlin-centric approach, leveraging the language's features and syntax to provide a simpler and more intuitive DI experience.

### **Multiplatform Application Setup**

Take a look at the Kotlin <u>KMP getting started guide</u> to help start your new Kotlin Multiplatform application

For Koin setup instructions, please refer to the <u>Koin Setup</u> page.

Add the koin-core or koin-test Gradle dependency to your KMP project.

#### **Koin Annotations & KMP**

To integrate Koin Annotations into your KMP project, begin by following the KSP guide from Google.

After integrating the Google KSP plugin, add the koin-annotations & koin--ksp-compiler dependencies to your KMP setup. Detailed steps can be found in this tutorial.

# **Koin Dependency Injection in Shared Code**

Koin is a pure Kotlin framework. It interacts naturally with your Kotlin shared code project the same way as your JVM or Android project.

Define Koin modules for the needed classes to inject into your application.

We recommend utilizing constructor injection whenever possible.

Alternatively, the KoinComponent interface can assist in dependency injection through properties.

```
Kotlin >
  fun commonModule() = module {
    single { createJson() }
    single { createHttpClient(get(), get()) }
    // ...
}
```

You can use Constructor DSL as well, with keywords such as singleOf factoryOf

## Implementing Native Dependency Modules

It's also possible to define a Koin module, for a specific platform. Use the actual Kotlin keyword to define it:

```
Kotlin >
// in common code
expect fun platformModule(): Module
```

And implement your module, following your platform-specific needs:

#### JVM

```
Kotlin \( // JVM implementation \)
actual fun platformModule() = module {
    single {
       val driver = JdbcSqliteDriver(...)
       PeopleInSpaceDatabase(driver)
    }
    single { Java.create() }
}
```

#### iOS

```
Kotlin \

// iOS implementation
actual fun platformModule() = module {
    single {
       val driver = NativeSqliteDriver(...)
       PeopleInSpaceDatabase(driver)
    }
    single { Darwin.create() }
}
```

### **Starting Common & Native Modules**

After defining your common Koin modules and implementing the necessary native modules, initiate dependency initialization by invoking your native module from the shared code:

```
Kotlin >

// in common shared code
fun initKoin() =
    startKoin {
        modules(commonModule(), platformModule())
}
```

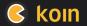

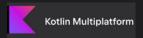

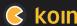

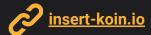

# Kotlin Multiplatform (KMP) Cheat Sheet

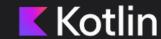

## **Injecting Dependency - Wrapper Strategy**

One way to begin injecting Koin dependencies into your iOS code is by creating a designated function to retrieve your dependency. In this example, we'll define getKMMViewModel to be used in your Swift code:

Here's how you can implement this in Swift:

```
Swift \rightarrow
// use KotlinDependencies in Swift
class ObservableViewModel: ObservableObject {
    private var vm: KMMViewModel?

    func activate() {
        let vm = KotlinDependencies.shared.getKMMViewModel()
    }
}
```

## **Injecting Dependency - Koin Component Strategy**

An alternative method involves using the KoinComponent interface to inject properties into a class that will be manually instantiated:

```
Kotlin >

// Define a Common Component
class KMMRepository : KoinComponent {

// Inject properties
   private val KMMRemoteApi: KMMRemoteApi by inject()
}
```

Utilizing Koin in the Android/JVM realm allows for direct benefits such as constructor injection or the use of the inject extensions, which enables Koin to retrieve the necessary dependencies:

```
Kotlin \( // in Android ViewModel \)
class KMMViewModel(
    private val KMMRepository: KMMRepository
) : ViewModel()
```

In Swift iOS, we can use it in a native component:

```
Swift >
    // In Swift
    class KMMViewModel {
        private let repository: KMMRepository
        init(repository: KMMRepository) {
            self.repository = repository
        }
}
```

## Injecting with ViewModels and KMM-ViewModel

You can declare a ViewModel, usage across Android and iOS with KMM-ViewModel.

For this, incorporate the KMMViewModel() class for your ViewModel:

```
Kotlin >
    open class ViewModelShared : KMMViewModel(), KoinComponent {
        private val repository: Repository by inject()
}
```

Then, declare it in your Android module and use it in the "classical" way, with by viewModel:

```
Kotlin >
    // android
    val appModule = module {
        viewModel { ViewModelShared() }
    }

// in Android
    val viewModel by viewModel<ViewModelShared>()
```

To achieve this in iOS, simply implement the code below:

```
Swift \rightarrow
// iOS
struct ContentView : View {
    @StateViewModel var viewModel = ViewModelShared()
}
```

### Injecting iOS dependencies in Koin

You may need to pass data from the iOS platform to the Koin dependencies. The best is always to rely on KMP Libraries, to have KMP API ready to be used for your code.

Sample code for providing NSUserDefaults to the KMP Settings library is shown below:

```
Kotlin >

// Init Koin for iOS
fun initKoinIos(
    // iOS settings
    ud: NSUserDefaults
): KoinApplication = initKoin(

    module {
        single<Settings> { NSUserDefaultsSettings(ud) }
    }
)
```

To call the Kotlin function from iOS, ensure that you use the appropriate native object parameter:

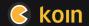

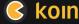